#### **STEP #8** Get witnesses (if available).

Attach additional page, if necessary

Name **Phone no.** 

**Address** 

# **STEP #9**

Record facts about other property damage. (Non-vehicular)

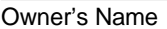

Phone No.

**Address** 

Property Damaged

Nature of Damage (be brief)

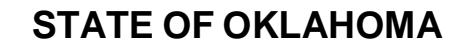

**Risk Management Department P.O. Box 53364 Oklahoma City, OK 73152-3364 405-521-4999**

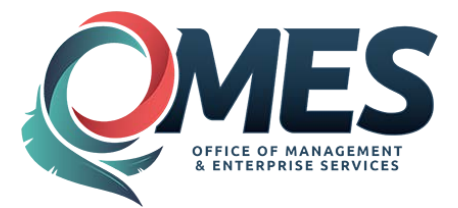

# **ACCIDENT INFORMATION FORM**

**THIS FORM IS NOT TO BE GIVEN TO THE OTHER DRIVER**

**RM CARD IS TO BE GIVEN TO THE OTHER DRIVER**

**STATE WIDE TOLL-FREE (agency use only)**

**1-888-521-RISK (7475)**

Signature of Employee Date

**FORMS CAN BE FOUND ON THE RISK MANAGEMENT WEBSITE**

**[www.ok.gov/DCS/Risk\\_Management/index.html](http://www.ok.gov/DCS/Risk_Management/index.html)**

Keep accident information form and RM card in the glove compartment of all state and personal vehicles.

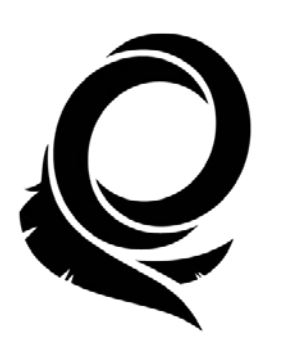

## **STEP #1** Assist the injured .

- Do not move injured individuals unless absolutely necessary.
- Do not tell the injured party the state will accept responsibility for medical expenses.
- Take photographs of the scene including , but not limited to , area surrounding the accident and damage to vehicles involved.

#### Do not comment.

- Do not admit any fault.
- Only give information required by authorities.
- Do not sign any statement except from an authorized representative of the Risk Management department or your agency's authorized legal counsel.

#### **STEP #2** Call the police or 911 .

Give exact location and advise if medical help is needed. Write down the name(s) and badge number(s) of police officer(s) who assist you.

**Name:**

**Badge #:** 

Traffic Citation issued to :

□State Employee □ ○ Other Driver

#### **STEP #3** Call your supervisor and/or risk coordinator .

Contact your supervisor immediately. Complete a Standard Liability Incident report and a Scope of Employment form and send to your agency risk coordinator upon return your office. Risk coordinators will contact state Risk Management immediately.

### **STEP #4** Record the facts of the incident .

DATE OF INCIDENT :

TIME : A.M. or P.M.

LOCATION OF INCIDENT :

Describe the incident:

# **STEP #5**

#### Facts about your vehicle .

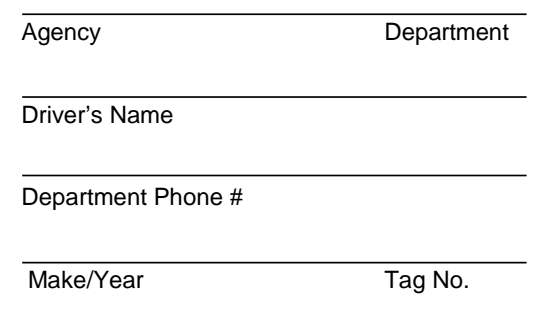

#### What part of vehicle is damaged?

## **STEP #6** Obtain facts about other vehicle .

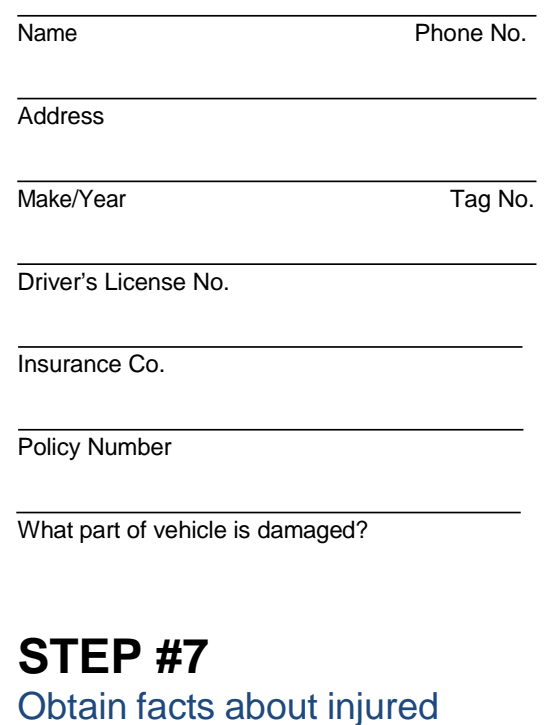

#### Obtain facts about injured person(s) . Attach additional page if necessary

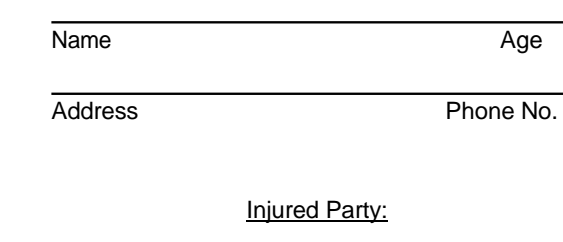

 $\Box$ In State Vehicle  $\Box$ Pedestrian  $\Box$ In Other Vehicle

#### **(CONTINUE TO STEP #8)**